**Повторение:** Назови основные части **компьютерного ОКНА**

Для чего служат **кнопки управления окном**?

### **Повторение:**

**Какого цвета должна быть пустая клетка и какое устройство в ней должно быть изображено?**

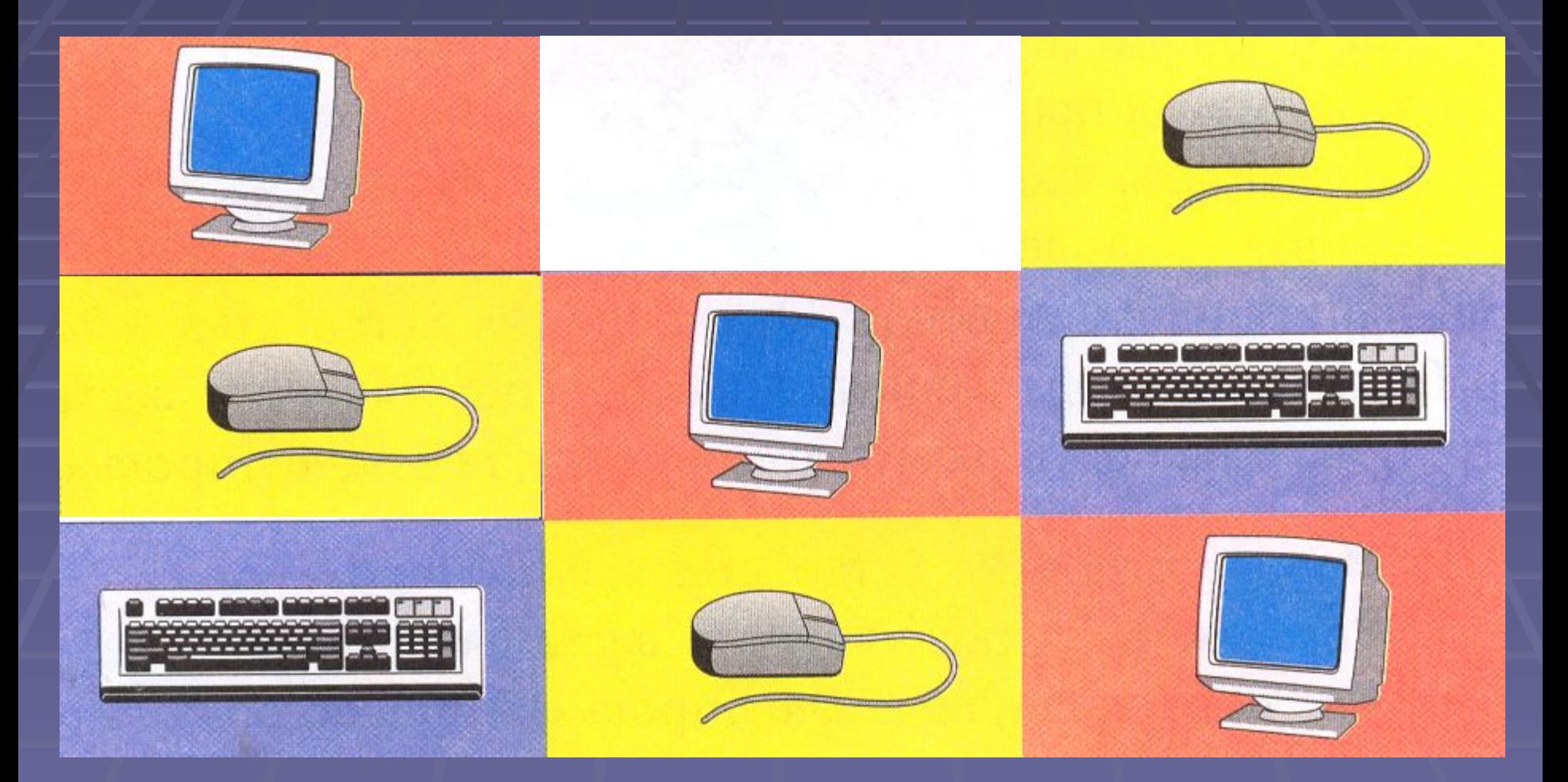

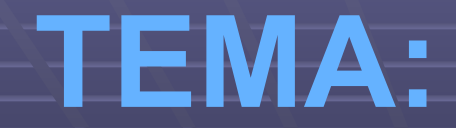

## **Клавиатура – инструмент писателя**

*Выполнила учитель информатики высшей квалификационной категории МОУ школа-интернат №8 Копейского городского округа Филиппова Марина Алексеевна*

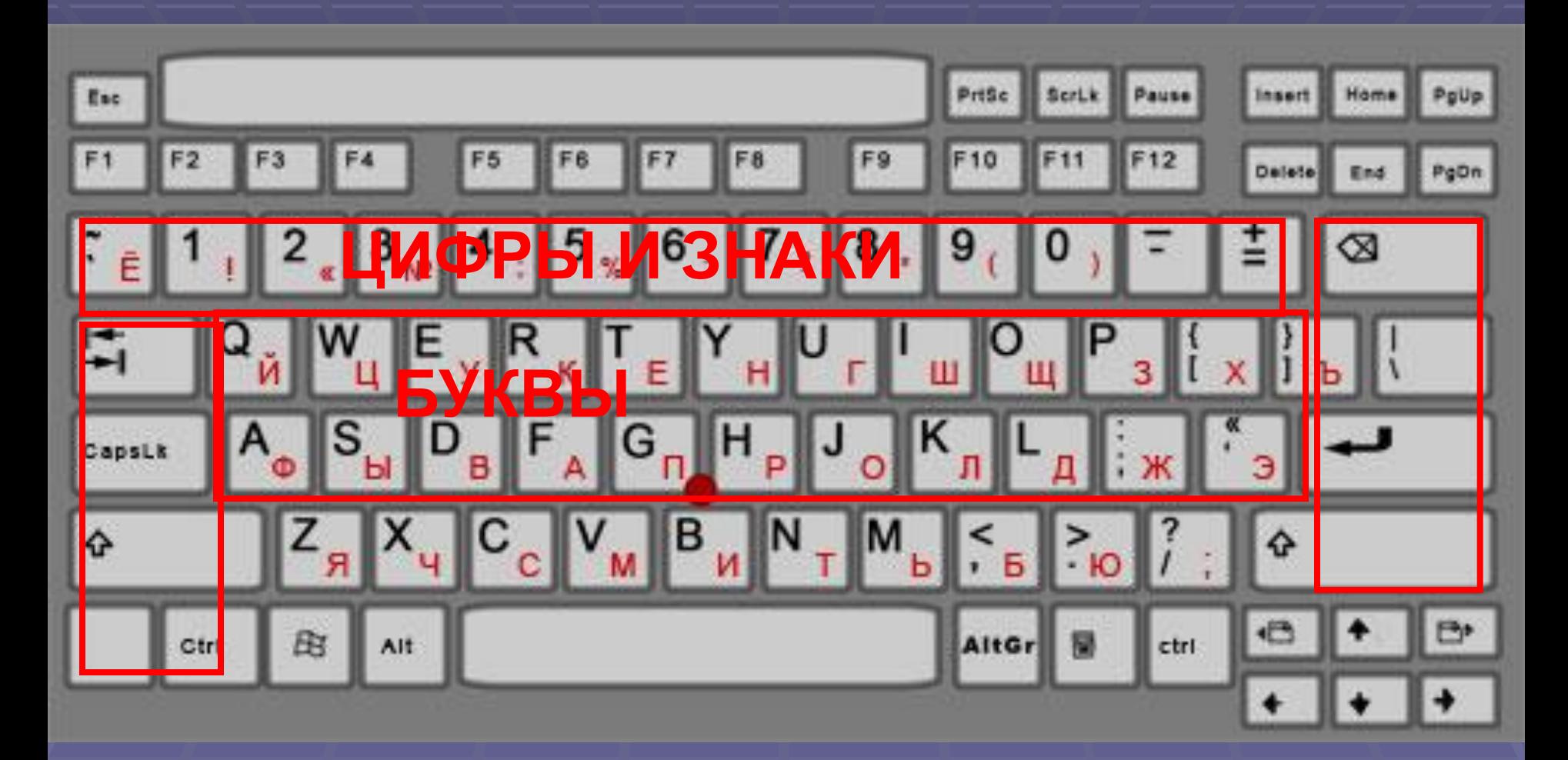

### **ВСПОМОГАТЕЛЬНЫЕ КЛАВИШИ**

# 

▪ **Клавиатура – это электронное устройство, содержащее внутри микросхемы и другие детали.** ▪ **Поэтому обращаться с ней нужно бережно и аккуратно.** ▪ **Нельзя допускать загрязнения клавиатуры пылью и мелким мусором.** ▪ **Нельзя сильно стучать по клавишам.**

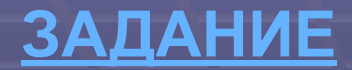

1. Запустите программу **Блокнот.**

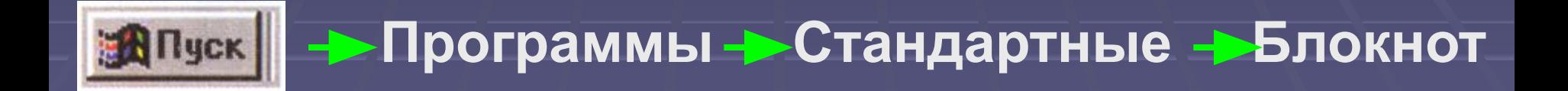

### 2. На индикаторе клавиатуры установите **русский алфавит.**

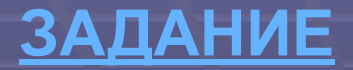

3. На рабочем поле Блокнота найдите мигающую вертикальную черточку. Она называется текстовым курсором.

> Текстовый курсор показывает место, где появится символ (буква, цифра, знак), набранный на клавиатуре.

#### **ЗАДАНИЕ**

4. Напишите слово ШКОЛА 5. Напишите слово **ГОРОД** 6. Напишите слово **КОПЕЙСК**

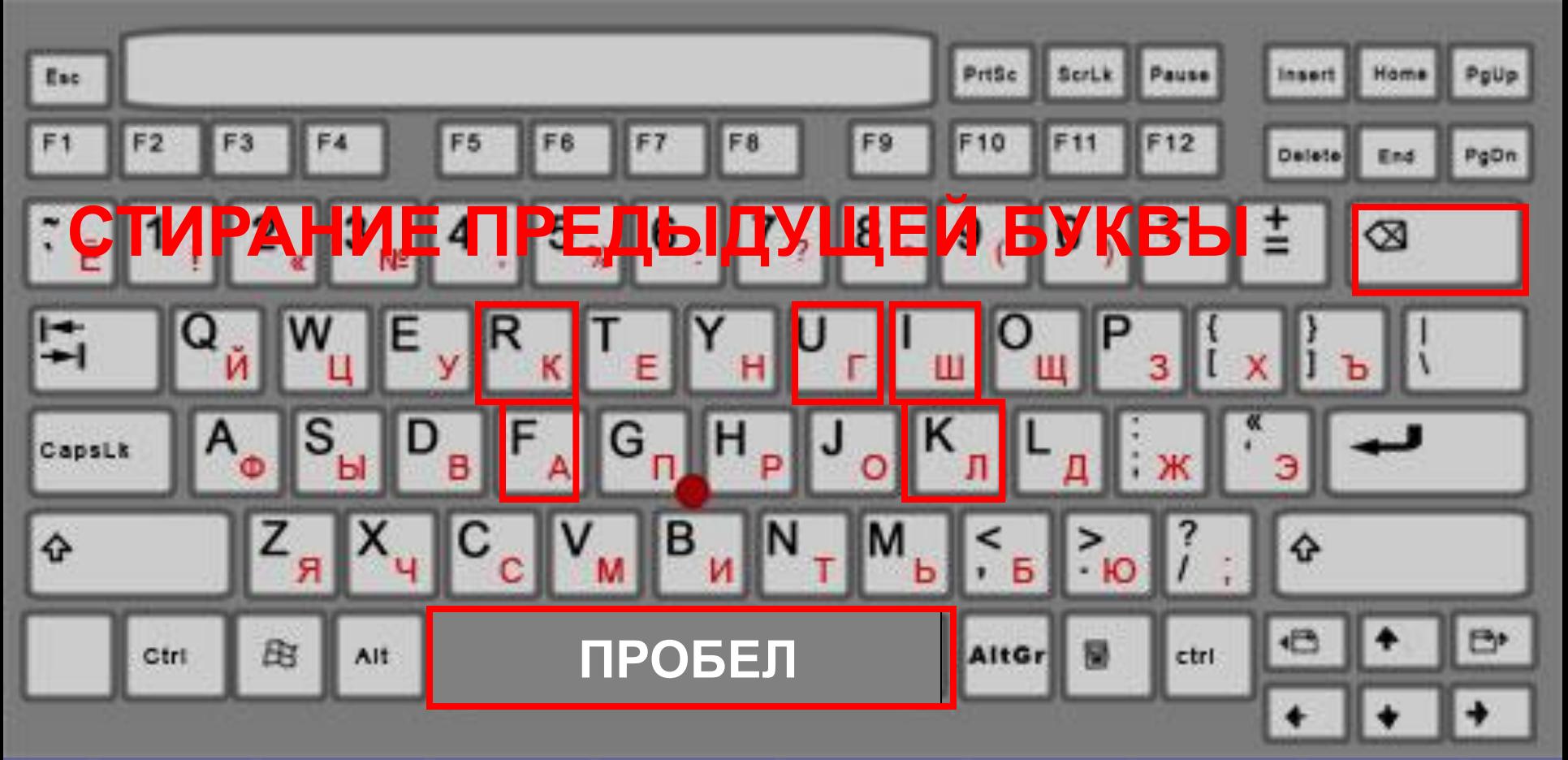

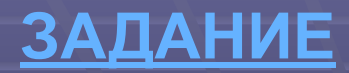

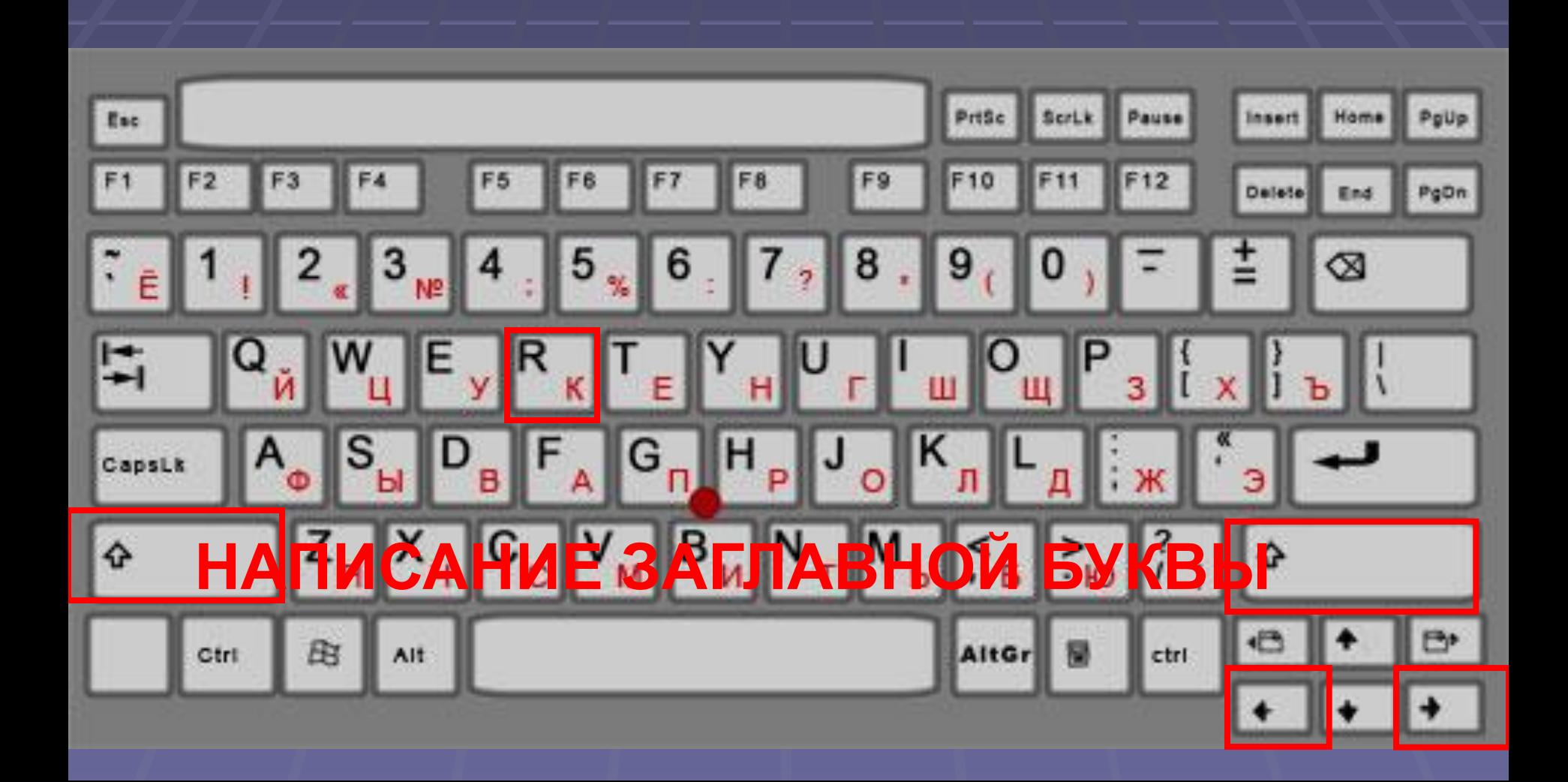

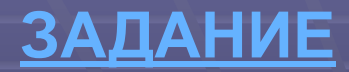

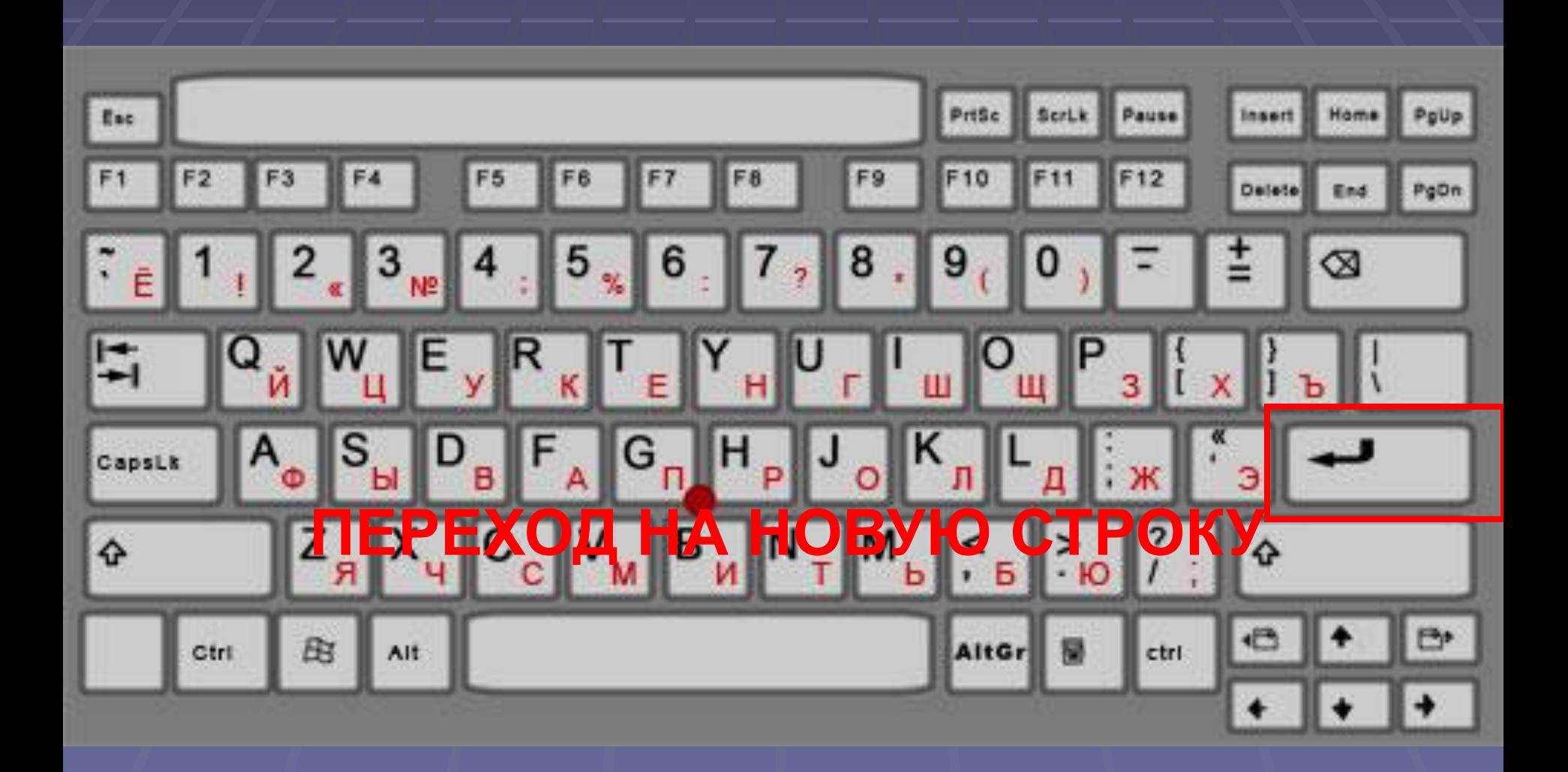

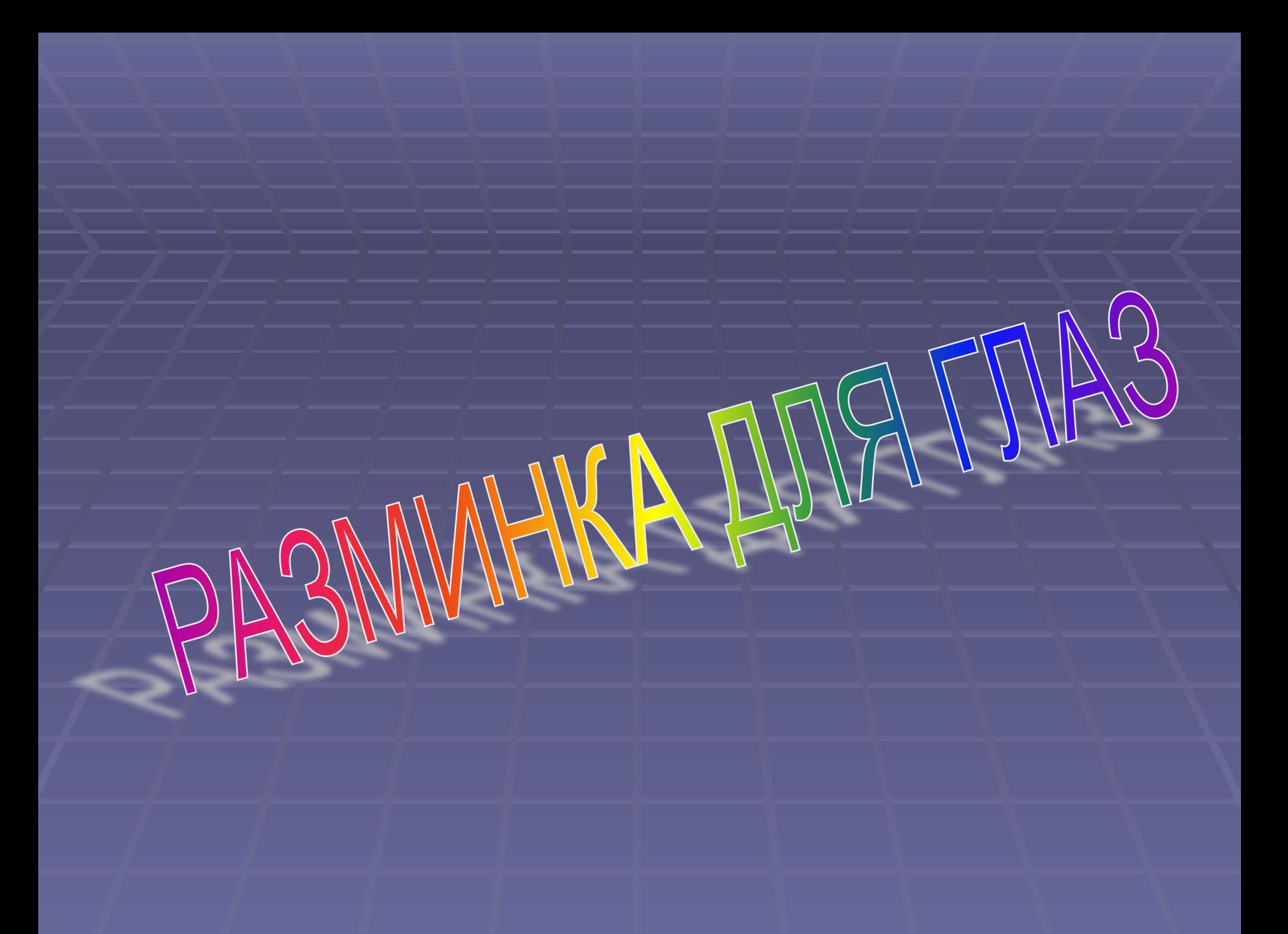

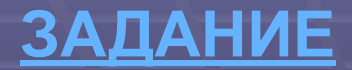

7. Напишите свою фамилию и имя. Между фамилией и именем ставьте пробел. Фамилию и имя пишите с заглавной буквы.

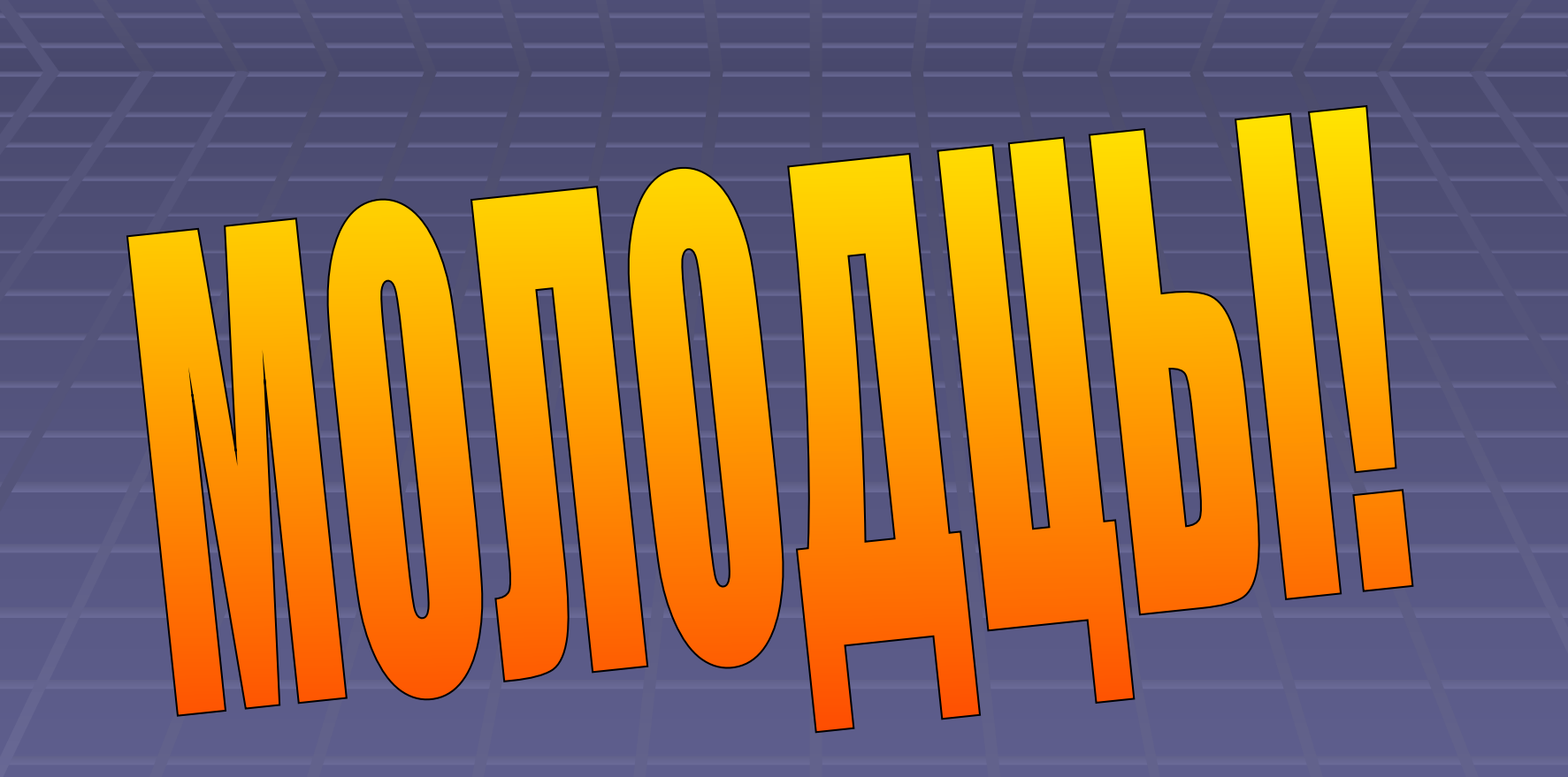

http://nsportal.ru/shkola/informatika-i-ikt/library/2014/04/28/integrirovannyy-urokkompleksnogo-primeneniya-znaniy

http://www.my-notik.ru/lessons/11.php